# **АННОТАЦИЯ РАБОЧЕЙ ПРОГРАММЫ ДИСЦИПЛИНЫ ПРИЕМ 2019 г. ФОРМА ОБУЧЕНИЯ заочная**

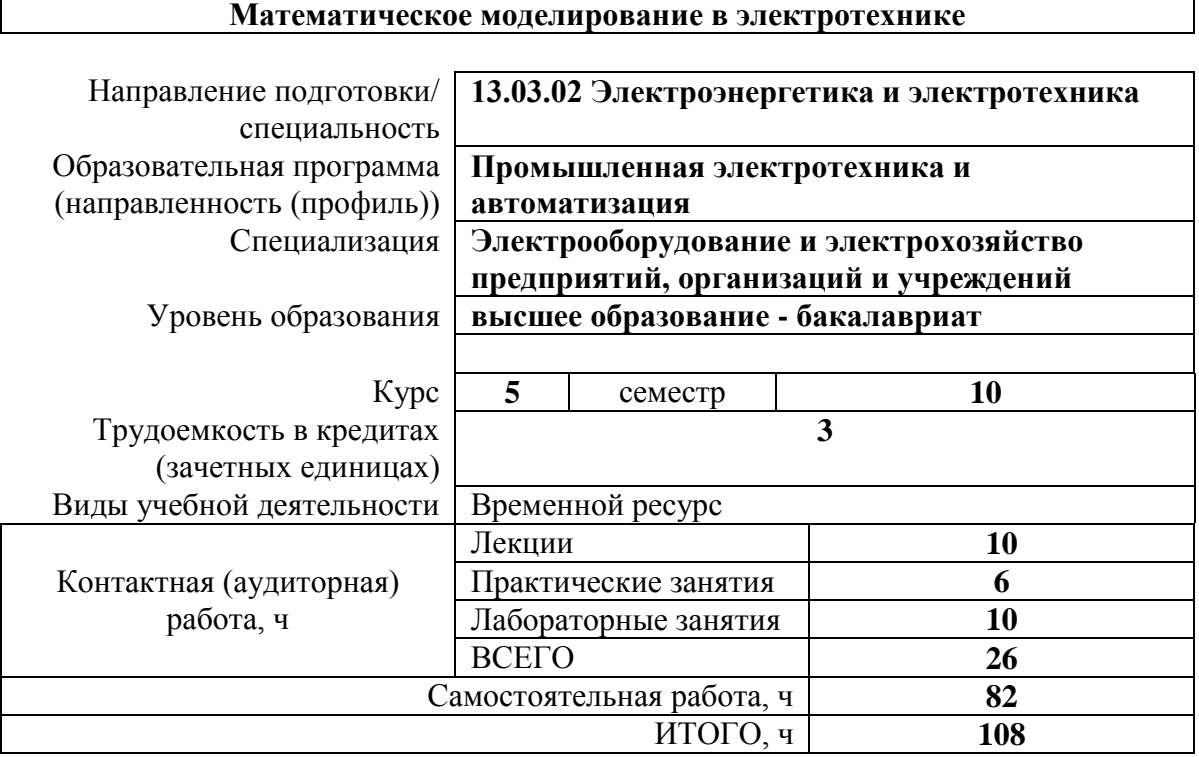

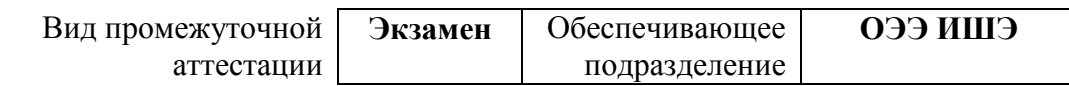

#### 1. Цели освоения дисциплины

Целями освоения дисциплины является формирование у обучающихся определенного ООП (п. 5 Общей характеристики ООП) состава компетенций для подготовки к профессиональной деятельности.

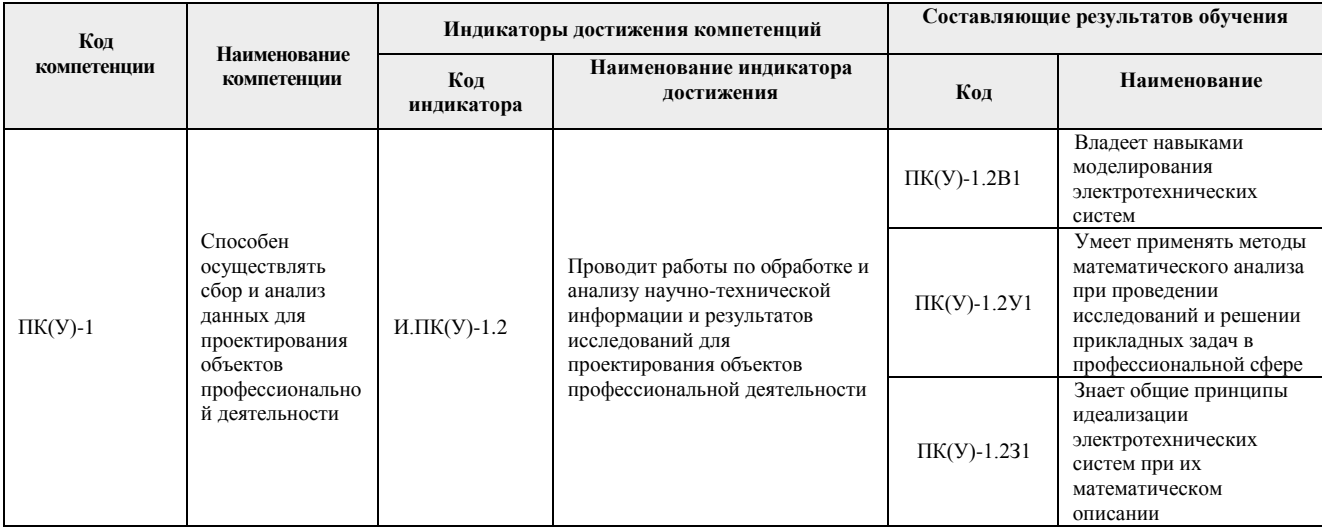

## 2. Планируемые результаты обучения по дисциплине<sup>1</sup>

После успешного освоения дисциплины будут сформированы результаты обучения:

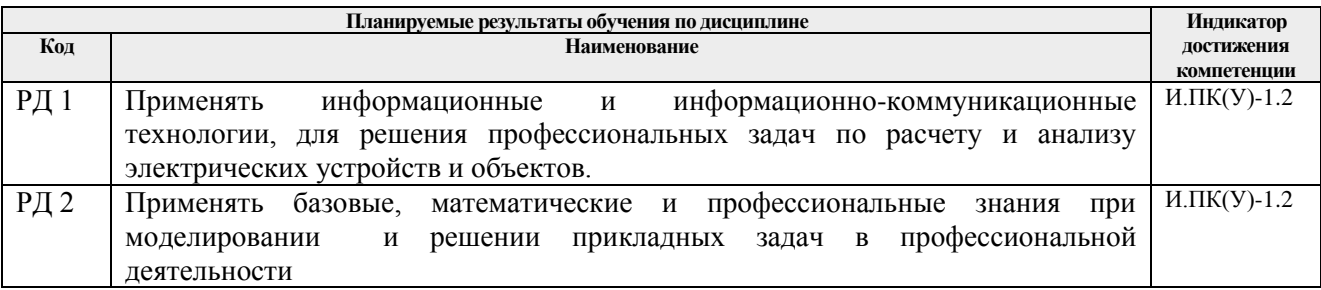

#### 3. Структура и содержание дисциплины Основные вилы учебной леятельности

| Осповные виды у конон деятельности    |                                                       |                                        |                      |
|---------------------------------------|-------------------------------------------------------|----------------------------------------|----------------------|
| Разделы дисциплины                    | Формируемый<br>результат<br>обучения по<br>дисциплине | Виды учебной деятельности <sup>2</sup> | Объем<br>времени, ч. |
| 1.<br>Раздел<br>Методы<br>решения     | РД1, РД2                                              | Лекции                                 | 2                    |
| дифференциальных<br>систем            |                                                       | Практические занятия                   | $\overline{2}$       |
| уравнений,<br>описывающих             |                                                       | Лабораторные занятия                   | $\overline{2}$       |
| процессы в электротехнических         |                                                       | Самостоятельная работа                 | 18                   |
| устройствах                           |                                                       |                                        |                      |
| 2.<br>Математическое<br><b>Раздел</b> | РД1, РД2                                              | Лекции                                 | 2                    |
| описание двигателя постоянного        |                                                       | Практические занятия                   |                      |
| тока независимого возбуждения         |                                                       | Лабораторные занятия                   | $\overline{2}$       |
|                                       |                                                       | Самостоятельная работа                 | 18                   |
| Раздел<br>3.<br>Математическое        | РД1, РД2                                              | Лекции                                 | $\overline{2}$       |

П.3.8. ФГОС - «Организация самостоятельно планирует результаты обучения по дисциплинам (модулям) и практикам, которые должны быть соотнесены с установленными в программе индикаторами достижения компетенций. Совокупность запланированных результатов обучения по дисциплинам (модулям) и практикам должна обеспечивать формирование у выпускника всех компетенций, установленных программой магистратуры»

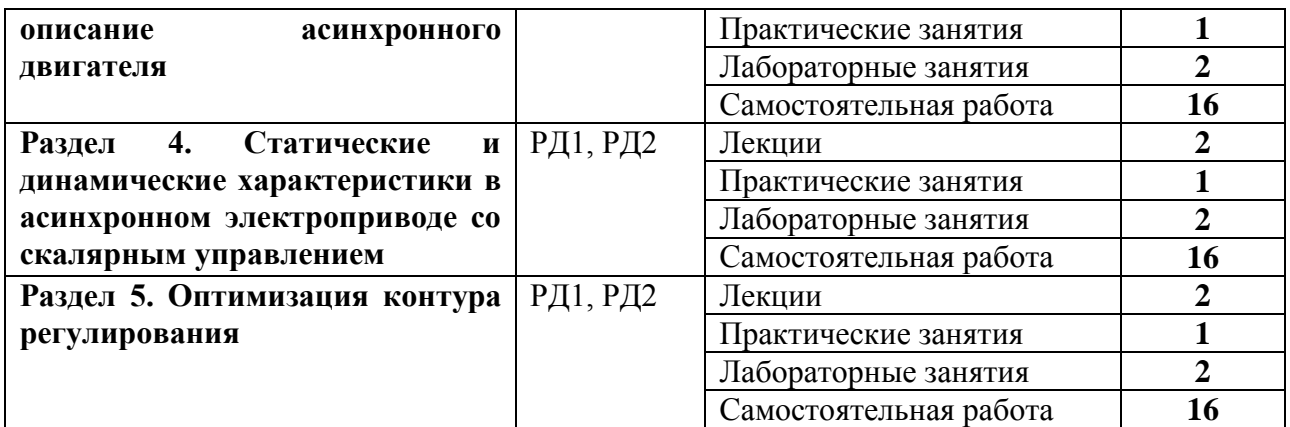

#### **4. Учебно-методическое и информационное обеспечение дисциплины**

#### **4.1. Учебно-методическое обеспечение**

Основная литература:

1. Глазырин А. С. Математическое моделирование электромеханических систем. Аналитические методы: учебное пособие [Электронный ресурс] / А. С. Глазырин; Национальный исследовательский Томский политехнический университет (ТПУ). – 1 компьютерный файл (pdf; 5.7 MB). – Томск: Изд-во ТПУ, 2011. – Заглавие с титульного экрана. – Схема доступа: http://www.lib.tpu.ru/fulltext2/m/2011/m26.pdf 2. Компьютерное моделирование электромеханических систем постоянного и

переменного тока в среде MATLAB Simulink: учебное пособие [Электронный ресурс] / Ю. Н. Дементьев [и др.]; Национальный исследовательский Томский политехнический университет. – 1 компьютерный файл (pdf; 9 883 KB). – Томск: Издво ТПУ, 2018. – Заглавие с титульного экрана. – Схема доступа: <http://www.lib.tpu.ru/fulltext2/m/2018/m035.pdf>

#### Дополнительная литература:

1. Тарасик В.П. Математическое моделирование технических систем: учебник / В.П. Тарасик. – Минск: Новое знание, 2013. – 584 с. – ISBN 978-985-475-539-7. – Текст: электронный // Лань: электронно-библиотечная система. – URL: <https://e.lanbook.com/book/4324> – Режим доступа: для авториз. пользователей.

2. Бурулько Л. К. Математическое моделирование электромеханических систем: учебное пособие / Л. К. Бурулько; Национальный исследовательский Томский политехнический университет (ТПУ). – Томск: Изд-во ТПУ, 2014. Ч. 1: Математическое моделирование преобразователей электрической энергии переменного тока. — 1 компьютерный файл (pdf; 1.1 MB). – 2014. – Заглавие с титульного экрана. Схема доступа: http://www.lib.tpu.ru/fulltext2/m/2014/m336.pdf

3. Аристов А. В. Имитационное моделирование электромеханических систем: учебное пособие для вузов [Электронный ресурс] / А. В. Аристов, Л. А. Паюк; Национальный исследовательский Томский политехнический университет (ТПУ). – 1 компьютерный файл (pdf; 899 KB). – Томск: Изд-во ТПУ, 2010. – Заглавие с титульного экрана. – Схема доступа: http://www.lib.tpu.ru/fulltext2/m/2011/m164.pdf

4. Терёхин В. Б. Компьютерное моделирование систем электропривода постоянного и переменного тока в Simulink: учебное пособие [Электронный ресурс] / В. Б. Терёхин, Ю. Н. Дементьев; Национальный исследовательский Томский политехнический университет (ТПУ). – 1 компьютерный файл (pdf; 9.2 MB). — Томск: Изд-во ТПУ, 2013. – Заглавие с титульного экрана. – Схема доступа: http://www.lib.tpu.ru/fulltext2/m/2014/m034.pdf (контент)

5. Глазырин А. С. Математическое моделирование электромеханических систем. Аналитические методы: учебное пособие для вузов / А. С. Глазырин; Национальный исследовательский Томский политехнический университет (ТПУ). – Томск: Изд-во ТПУ, 2011. – 205 с.: ил.. – Библиогр.: с. 194.. – ISBN 978-5-98298-838-6.

### **4.2. Информационное и программное обеспечение**

Математическое моделирование в электротехнике Ворониной Н.А. для ДОТ <https://eor.lms.tpu.ru/course/view.php?id=1137>

Профессиональные базы данных и информационно-справочные системы доступны по ссылке: https://www.lib.tpu.ru/html/irs-and-pdb

Лицензионное программное обеспечение (в соответствии с **Перечнем лицензионного программного обеспечения ТПУ)**:

- 1. Google Chrome;
- 2. Microsoft Office 2013 Standard Russian Academic
- 3. Document Foundation LibreOffice
- 4. PTC Mathcad 15 Academic Floating
- 5. MathWorks MATLAB Full Suite R2017b (установлено vap.tpu.ru)